**PDF** 2007年10月11日

 $PDF$ 

## Adobe Acrobat Reader DC

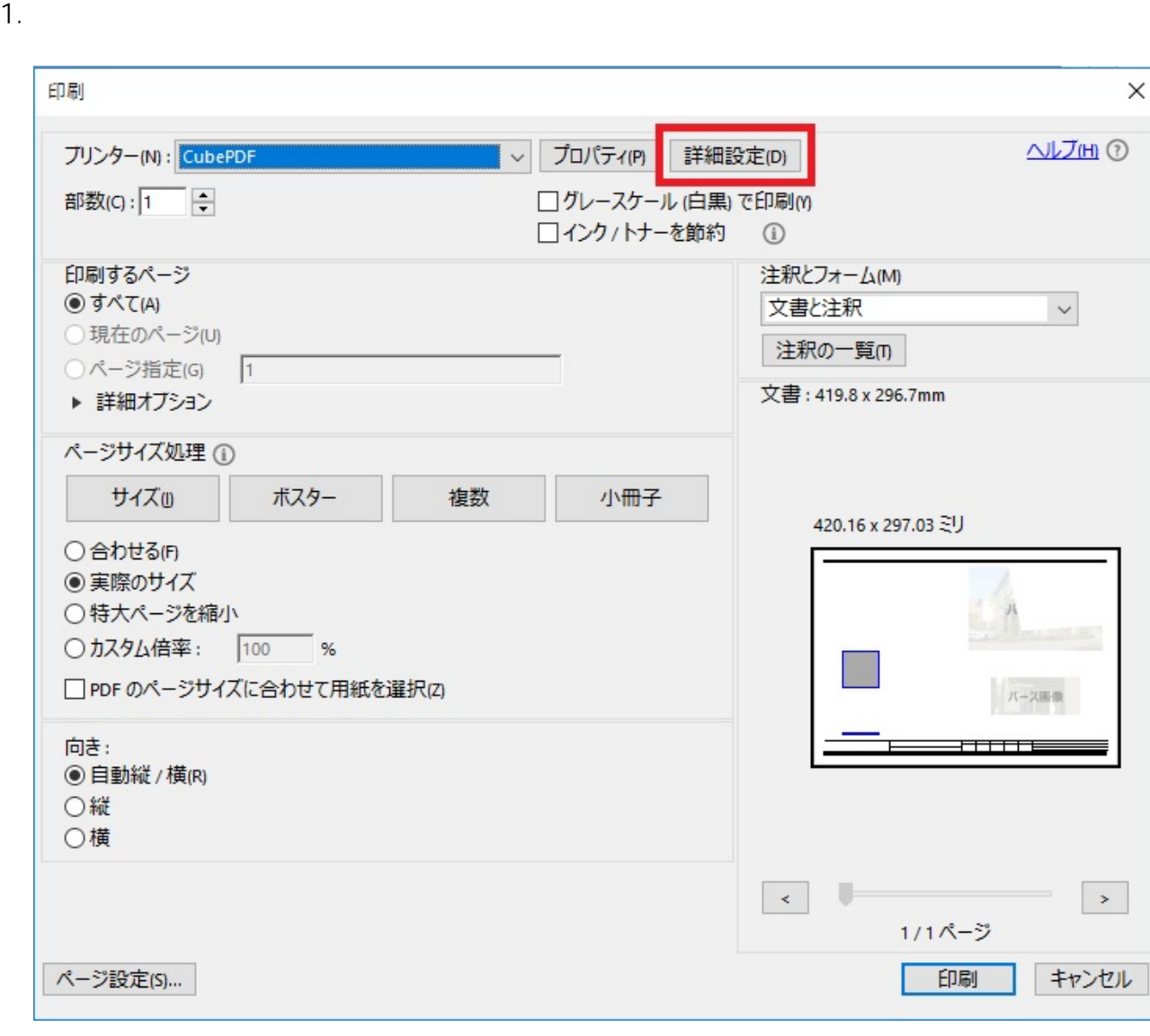

 $2.$ 

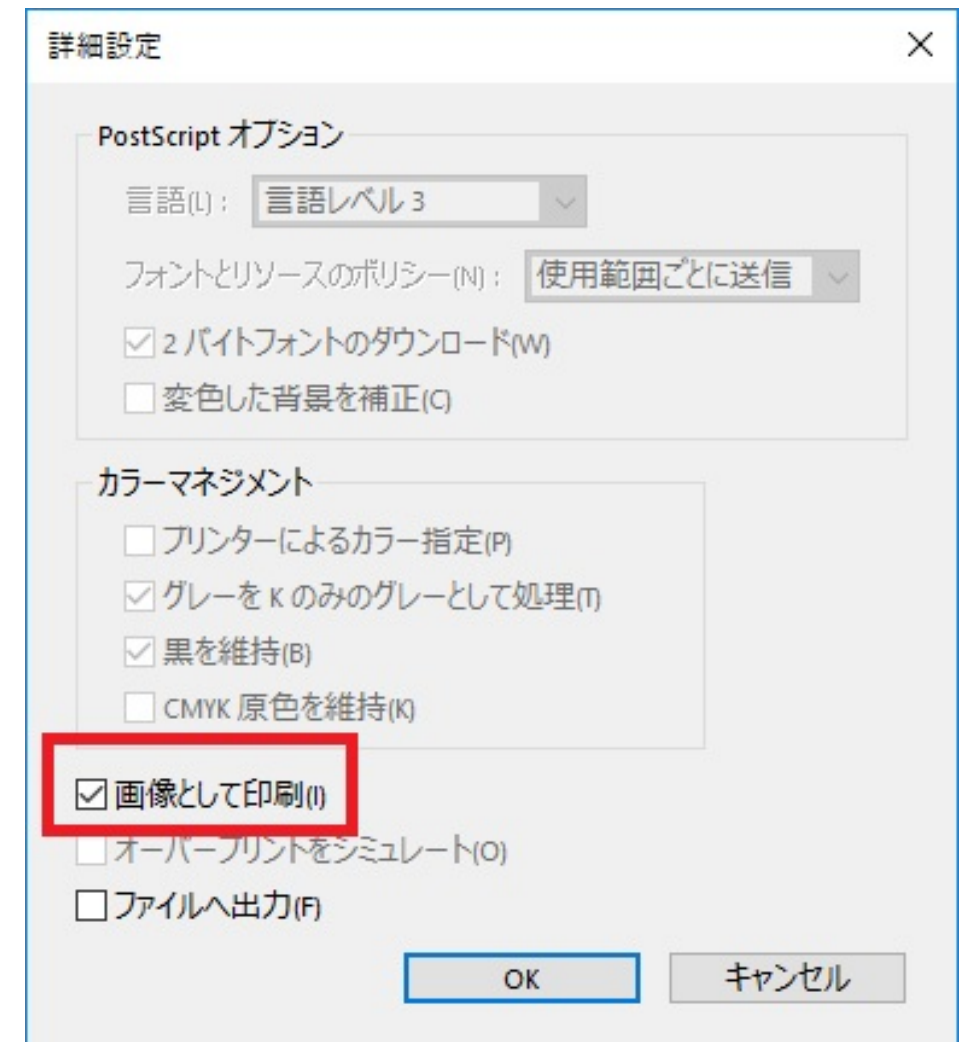

3. OK

製作者: ヘルプデスク

ID: #1892

 $: 2019 - 04 - 2211229.37$